## **Dica para usuários externos**

Para verificar inatividade das contas de usuários cadastrados da CAMG, existe um sistema de rotina que roda mensalmente. Aquelas contas que não usam os computadores da CAMG, caem na lista de inatividade. Desta forma orientamos a todos que se enquadram nesse perfil a realizar um procedimento afim de evitar que a conta seja desabilitada.

Acesse o endereço:

Na janela que abrir, insira ca\"seu login" e a senha utilizada no email.

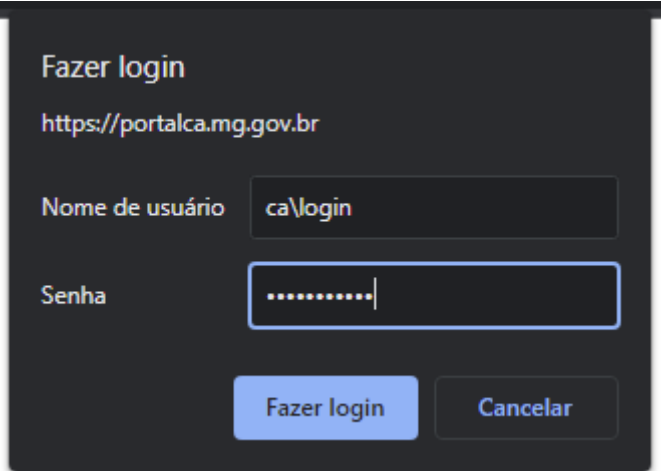

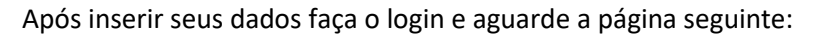

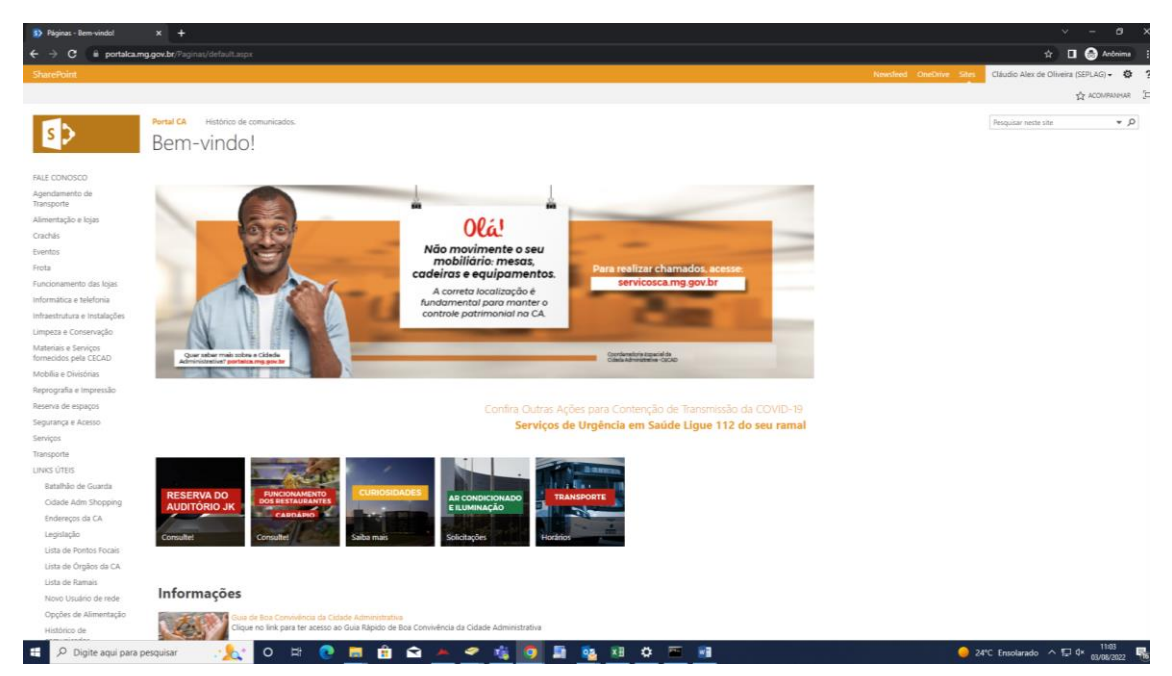

Depois de exibir a página de Bem-vindo, a tarefa estará concluída. Lembre-se de realizar esse processo mensalmente.